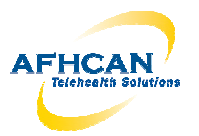

## **AFHCANcart Quick Check Guide**

**This is a recommended quick test to verify that an AFHCANcart is correctly configured and performing as expected. It is assumed the user is trained to use AFHCANcart software. Name of Tester: \_\_\_\_\_\_\_\_\_\_\_\_\_\_\_\_\_\_\_\_\_\_\_\_\_\_\_\_\_\_\_\_\_\_\_\_\_\_\_\_\_\_\_**

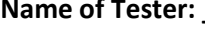

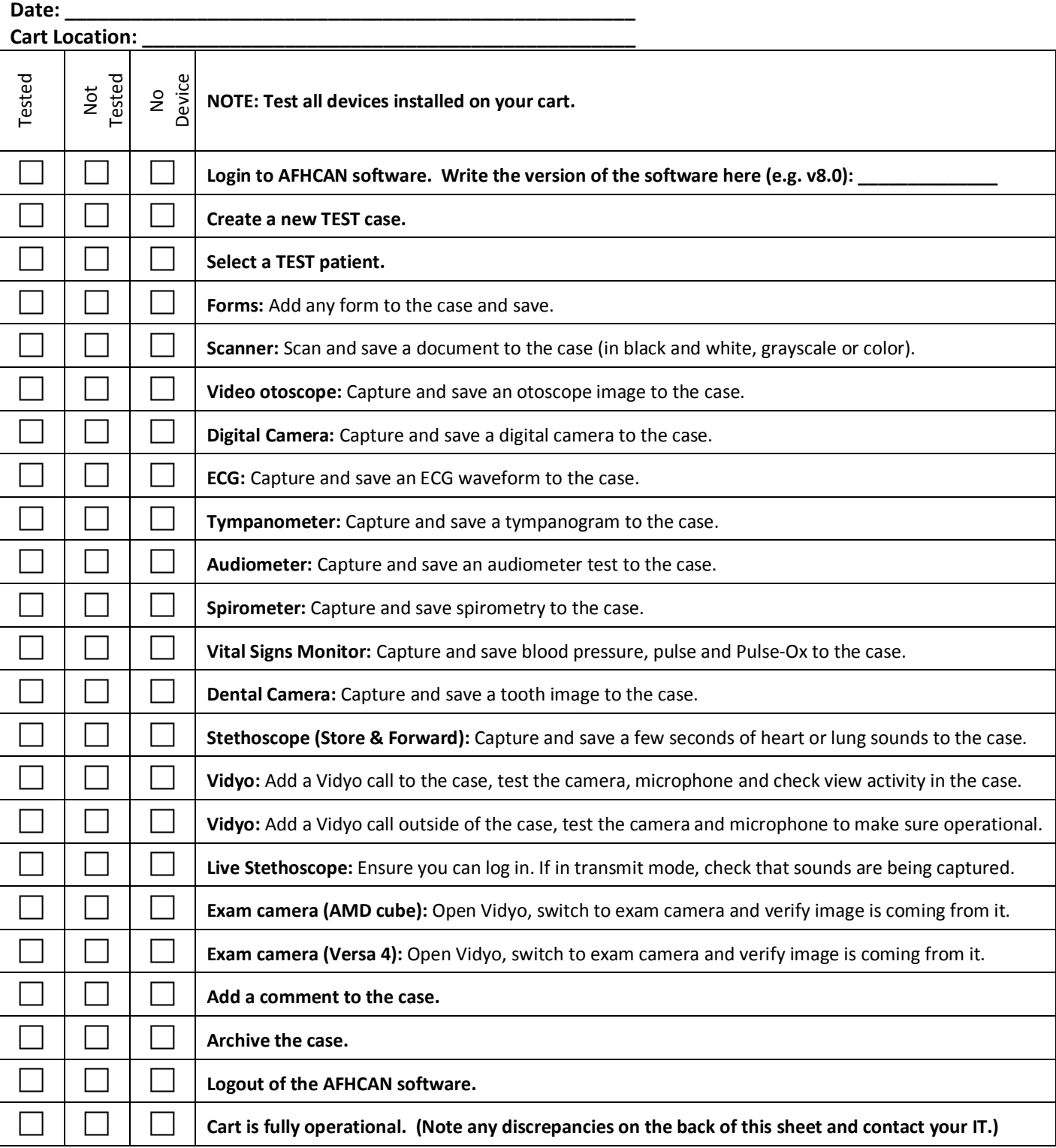